Topic or concept: For Loops in Python – Introduction to a fundamental structure common to most programming languages, as applied in the programming language, Python.

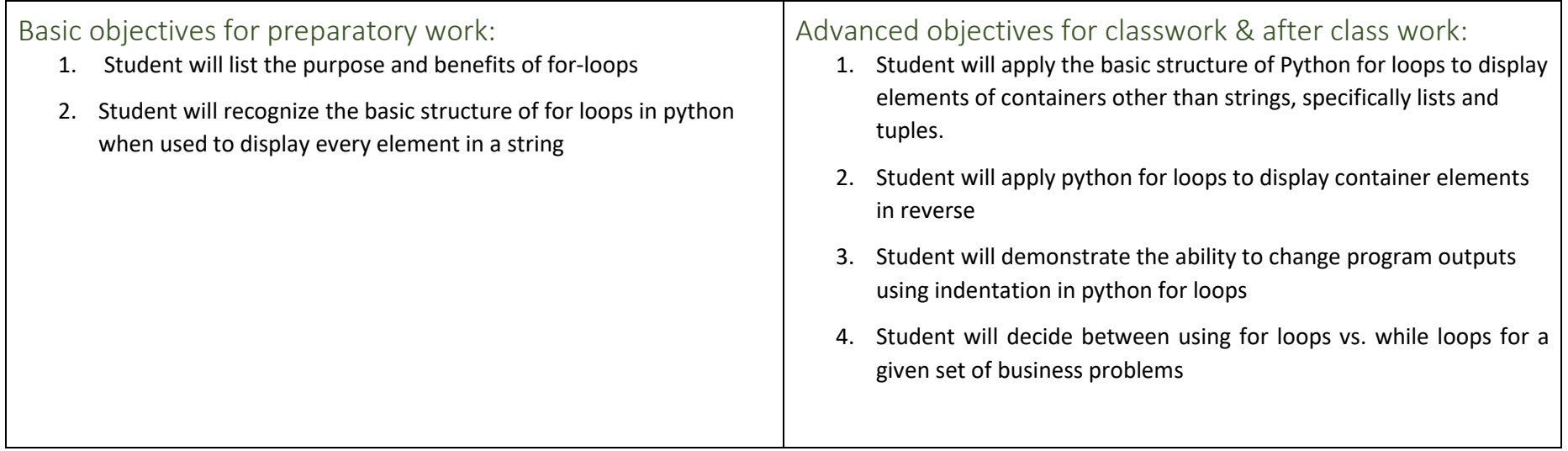

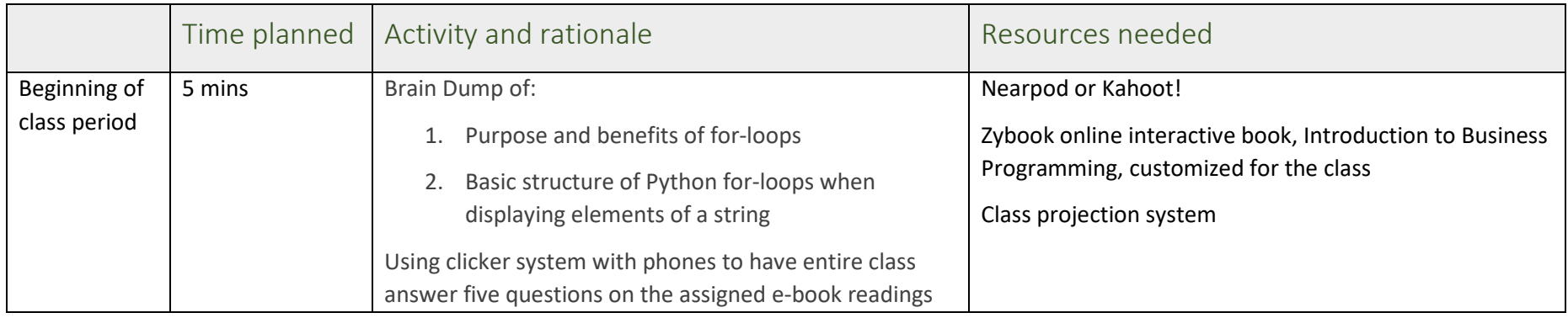

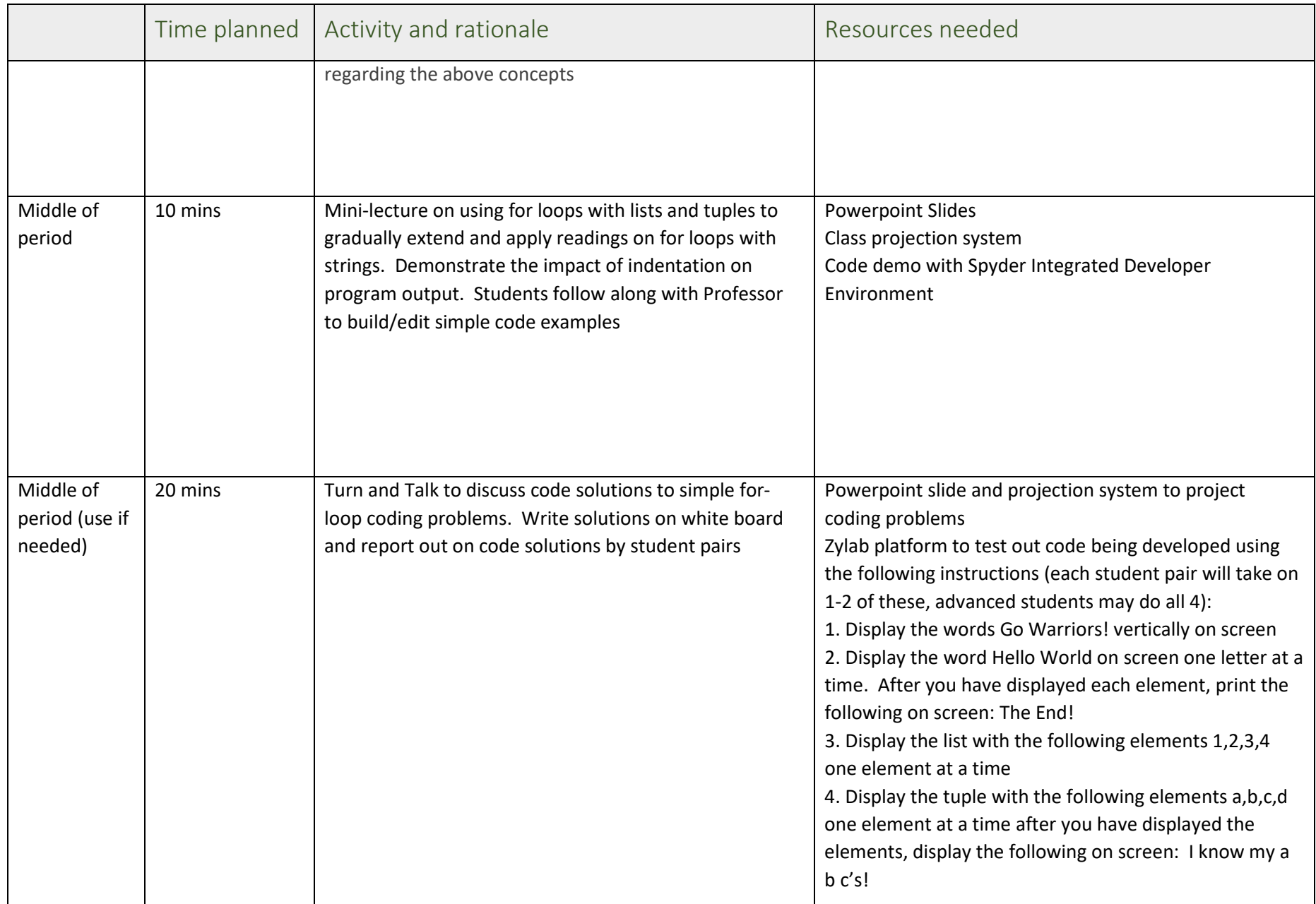

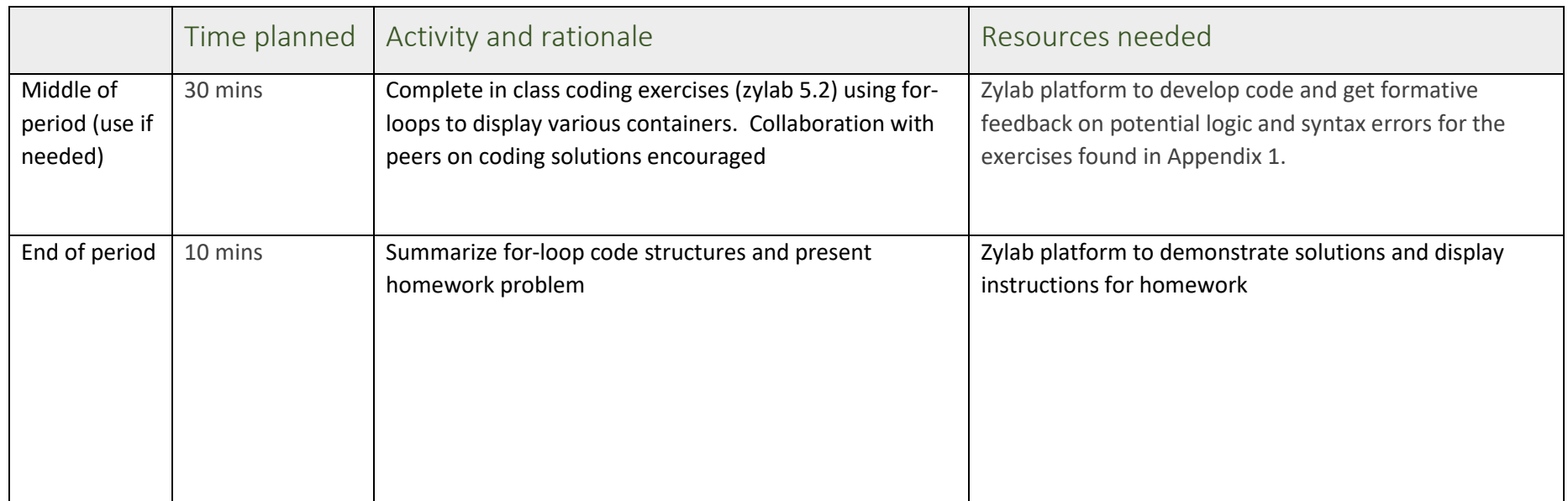

# Flipped AFTER CLASS Work Plan Template

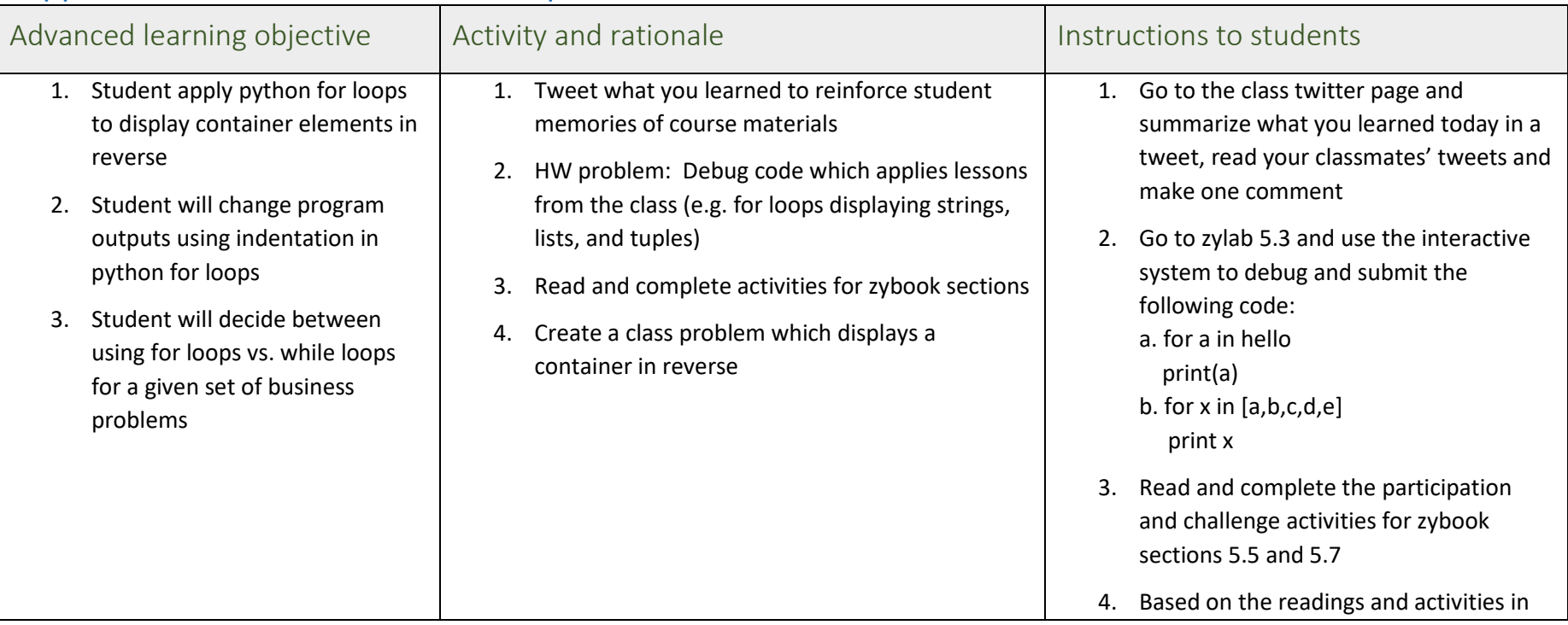

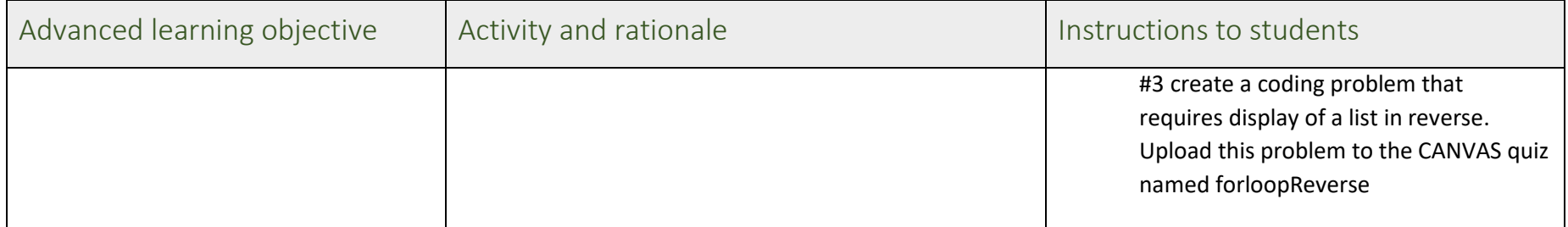

#### GUIDED PRACTICE

Class: Bus4 92 For-Loops Date assigned: 10/5/2019 Date due: 10/11/2019 Time estimate to complete this assignment:

#### Overview/Introduction

This lesson gives student an introduction to a fundamental structure/pattern in most programming languages, for-loops. This is an essential structure to learn as it reduces the programming effort and complexity associated with the repetition of tasks and corresponding code in a given application. Students will gain hands-on experience with the use of for-loops in the python programming language.

## Learning Objectives

Basic objectives

List 3-5 learning objectives that you expect students to be able to master on their own before class.

- 1. Student will list the purpose and benefits of for-loops
- 2. Student will recognize the basic structure of for loops in python when used to display every element in a string
- 3. Student will demonstrate ability to differentiate between a string, list, and tuple

#### Advanced objectives

List 3-4 learning objectives that you expect students to need help mastering.

- 1. Student will apply the basic structure of Python for loops to display elements of containers other than strings, specifically lists and tuples.
- 2. Student will apply python for loops to display container elements in reverse
- 3. Student will change program outputs using indentation in python for loops
- 4. Student will demonstrate the ability to decide between using for loops vs. while loops for a given set of business problems

Preparatory Activities and Resources:

- 1. Do the following before class. This is due at 9am on 10/11/2019
	- a. Read and complete the following exercises in chapter 5.5 of the class zybook: Basics, including Participation Activity 5.5.1 and Figure 5.5.2.
	- b. Complete and submit zylab 5.1 to review strings, tuples, and lists. (The following instructions will be found in the online zylab platform as zylab 5.1): #1. assign the string 66 to the variable name z, convert it to a float & assign to z, then display the value assigned to z #2. assign the list 5,4,3,2,1 to the variable name a, convert it to a tuple & assign to a, then display the value assigned to a #3. assign the tuple a,b,c,d,e to the variable name b, convert it to a list & assign to b, then display the value assigned to b
- 2. Here are some resources you can use to help with your class prep.
	- a. Refer back to zylab sections 3.1,3.2, and 3.3 to review the differences between strings tuples and lists, as needed.
	- b. See a for-loop in action by doing the following:
		- i. Go to the following link: <http://www.pythontutor.com/visualize.html#mode=edit>
		- ii. type in the following code in the editor (follow the exact syntax): for a in "hello": print(a)
		- iii. After typing in the code, press the "Visualize Execution" button
		- iv. On the next screen, keep pressing the forward button to advance the loop one iteration at a time. Observe what happen in the Print Output and Global Frame sections as you click the forward button. Note also what happens to the value of the variable "a"each time you click the forward button
		- v. How many times did you have to click the forward button to get the entire word, hello, in the print screen?

#### Exercises: Please complete by 9am on 10/11/2019.

- 1. Complete and submit zylab 5.1 using the zybooks platform. You will have an unlimited number of submissions to complete this work by 9am on 10/11/2019.
- 2. Complete exercise 2B above and type your answer to question v in the class twitter

#### Questions?

Contact me or the class teaching assistant via CANVAS email with any questions. You can also visit the Bus92 tutor in the Jack Holland Student Success Center, BBC008 (www.sjsu.edu/lcobssc)

#### ADVANCED PRACTICE

Class: Bus4 92 For-Loops Date assigned: 10/11/2019 Date due: 10/16/2019 Time estimate to complete this assignment: 2 hours

## Learning Objectives

#### Advanced objectives

- 1. Student will apply the basic structure of Python for loops to display elements of containers other than strings, specifically lists and tuples.
- 2. Student will apply python for loops to display container elements in reverse
- 3. Student will change program outputs using indentation in python for loops
- 4. Student will demonstrate the ability to decide between using for loops vs. while loops for a given set of business problems

#### Activities & deliverables

1. Go to the class twitter page and summarize what you learned today in a tweet, read your classmates' tweets and make one comment (Complete by EOD 10/11/2019)

Complete the following by 9am on 10/16/2019

- 2. Go to zylab 5.3 and use the interactive system to debug and submit the following code:
	- a. for a in hello print(a)
	- b. for x in [a,b,c,d,e] print x
- 3. Read and complete the participation and challenge activities for zybook sections 5.5 and 5.7
- 4. Based on the readings and activities in #3 create a coding problem that requires display of a list in reverse. Upload this problem and its solution to the CANVAS quiz named forloopReverse

Resources:

- 1. Test the solution you developed in the #4 activity above using one of the following tools:
	- a. <http://www.pythontutor.com/visualize.html#mode=edit>
	- b. iPython console of the spyder IDE
- 2. Refer back to zylab sections 3.1,3.2, and 3.3 to review the differences between strings tuples and lists, as needed.

#### Questions?

Contact me or the class teaching assistant via CANVAS email with any questions. You can also visit the Bus92 tutor in the Jack Holland Student Success Center, BBC008 (www.sjsu.edu/lcobssc)

Appendix A. Zylab 5.2 (note, the # symbol before each line is used so that the zylab system will interpret these as instructions/comments and not code) #Exercise 1 -- iterating through a list #Assign the following as a list to the variable name user\_int: 10,9,6,3,5,6 #Use a for loop to iterate across the list one element at a time, #assigning each element to variable name num in each iteration #Within each iteration, display the element assigned to num on screen #After all the iterations are done, print the following on screen: Finished!

#Exercise 2 -- iterating through a tuple

#Assign the following as a tuple of strings to the variable name user\_string: a,b,c,d,e,f #Use a for loop to iterate across the tuple one element at a time, #assigning each element to variable name letter in each iteration #Within each iteration, display the element assigned to letter on screen #After all the iterations are done, print the following on screen: Done!

#Exercise 3 -- iterating through a string #Assign the following as a string to the variable name user\_name: Valerie #Use a for loop to iterate across the string one element at a time, #assigning the element to name\_letter in each iteration #Within each iteration, display the element assigned to name\_letter on screen #After all the iterations are done, print the following on screen: The End!